# **PySMA**

**Johann Kellerman, René Klomp**

**Mar 04, 2023**

## **CONTENTS:**

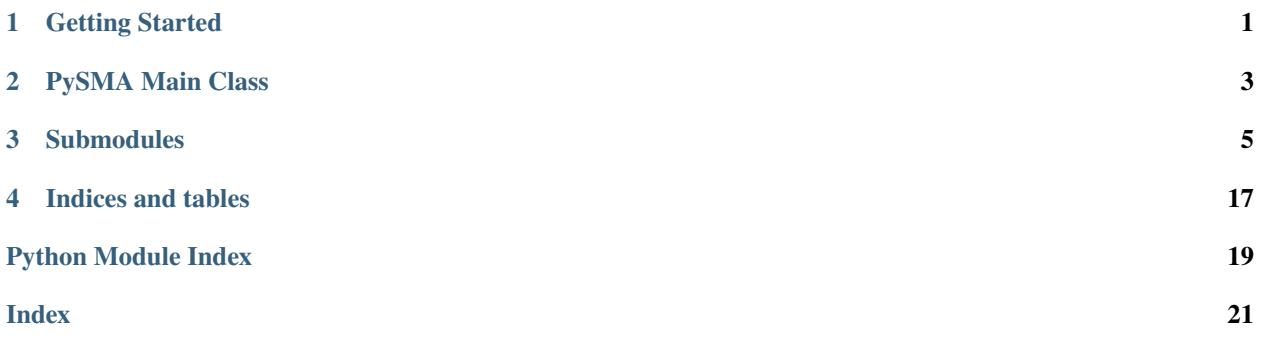

**ONE**

## **GETTING STARTED**

## <span id="page-4-0"></span>**1.1 Install**

PySMA is available on [pypi](https://pypi.org/project/pysma/) and can be installed using pip.

```
pip install pysma
```
## **1.2 Create SMA instance**

The [SMA](#page-6-1) class requires a [ClientSession](https://docs.aiohttp.org/en/stable/client_reference.html) object, an URL and a password. The default user group is "user", but can be changed by passing it as the fourth group parameter.

```
session = aiohttp.ClientSession(connector=aiohttp.TCPConnector(ssl=False))
url = "https://device-hostname"
password = "MyPassword!"
sma = pysma.SMA(session, url, password)
```
## **1.3 Create Sensors**

To retrieve values from the device you need a [Sensors](#page-19-0) object. The easiest way is to generate one using the [get\\_sensors\(\)](#page-6-2) method. This will query the device to figure out the device class and returns a [Sensors](#page-19-0) object containing specific [Sensor](#page-18-0) objects for your device.

sma\_sensors = sma.get\_sensors()

Alternatively this can be manually created by initializing an empty [Sensors](#page-19-0) object and adding new [Sensor](#page-18-0) objects to it using the  $add()$  method. Predefined sensors can be found in  $pysma$ .  $definitions$ . See also [definitions.py at](https://github.com/kellerza/pysma/blob/master/pysma/definitions.py) [Github.](https://github.com/kellerza/pysma/blob/master/pysma/definitions.py)

```
sma_sensors = Sensors()
my_sensor = Sensor("6300_12345678_0", "dummy_sensor") # This key won't work!
sma_sensors.add(my_sensor)
sma_sensors.add(pysma.definitions.pv_power_a)
```
## **1.4 Read Sensor values**

Now you have a [Sensors](#page-19-0) object, you can pass this to [read\(\)](#page-7-0) to read the values from the device. The retrieved values are stored in the respective [Sensor](#page-18-0).

```
sma.read(sma_sensors)
for sma_sensor in sma_sensors:
    print(f"{sma_sensor.name}: {sma_sensor.value}")
```
## **1.5 Complete Example**

A full example can be found in the [Github repository](https://github.com/kellerza/pysma/blob/master/example.py)

**TWO**

### **PYSMA MAIN CLASS**

#### <span id="page-6-3"></span><span id="page-6-0"></span>SMA WebConnect library for Python.

See: <http://www.sma.de/en/products/monitoring-control/webconnect.html>

Source: <http://www.github.com/kellerza/pysma>

<span id="page-6-1"></span>class pysma.SMA(*session: ClientSession*, *url: str*, *password: Optional[str] = None*, *group: str = 'user'*, *uid: Optional[str] = None*, *lang: str = 'en-US'*)

Bases: object

Class to connect to the SMA webconnect module and read parameters.

Init SMA connection.

### **Parameters**

- session (ClientSession) aiohttp client session
- $url (str) Url or IP address of device$
- password (str, optional) Password to use during login. Defaults to None.
- group (str, optional) Username to use during login. Defaults to "user".
- uid (str, optional) uid used for data extraction. Defaults to None.
- lang (str, optional) Language code of file to retrieve. Defaults to "en-US".

### **Raises**

KeyError – User was not in USERS

### async close\_session()  $\rightarrow$  None

Close the session login.

#### async device\_info()  $\rightarrow$  dict

Read device info and return the results.

### **Returns**

dict containing serial, name, type, manufacturer and sw\_version

### **Return type**

dict

### <span id="page-6-2"></span>async get\_sensors() → *[Sensors](#page-19-0)*

Get the sensors that are present on the device.

### **Returns**

Sensors object containing Sensor objects

### **Return type**

*[Sensors](#page-19-0)*

### <span id="page-7-1"></span>async new\_session()  $\rightarrow$  bool

Establish a new session.

### **Raises**

### [SmaAuthenticationException](#page-18-1) – Authentication failed

#### **Returns**

authentication successful

**Return type** bool

### <span id="page-7-0"></span>async read(*sensors:* [Sensors](#page-19-0)) → bool

Read a set of keys.

## **Parameters**

sensors ([Sensors](#page-19-0)) – Sensors object containing Sensor objects to read

#### **Returns**

reading was successful

**Return type** bool

### async read\_dash\_logger()  $\rightarrow$  dict

Read the dash loggers.

### **Returns**

Dictionary containing loggers returned by device.

**Return type**

dict

### async read\_logger( $log_id$ : *int*, *start: int*, *end: int*)  $\rightarrow$  list

Read a logging key and return the results.

### **Parameters**

- log\_id (int) The ID of the log to read. totWhOut5min: 28672 totWhOutDaily: 28704 GridMsTotWhOutDaily: 28752 GridMsTotWhInDaily: 28768 ObjLogBatCha: 28816 totWhIn5min: 28736 totWhInDaily: 28768 ObjLogBatChrg: 29344 ObjLogBatDsch: 29360
- start  $(int)$  Start timestamp in seconds.
- end  $(int)$  End timestamp in seconds.

#### **Returns**

The log entries returned by the device

### **Return type**

list

## **THREE**

## **SUBMODULES**

## <span id="page-8-3"></span><span id="page-8-2"></span><span id="page-8-0"></span>**3.1 pysma.const module**

Constants for SMA WebConnect library for Python.

## <span id="page-8-1"></span>**3.2 pysma.definitions module**

Sensor definitions for SMA WebConnect library for Python.

```
pysma.definitions.battery_capacity_a = Sensor(key='6100_00499100',
name='battery_capacity_a', unit='%', factor=None, path=None, enabled=False,
l10n_translate=False, value=None)
    Capacity battery A
pysma.definitions.battery_capacity_b = Sensor(key='6100_00499100',
name='battery_capacity_b', unit='%', factor=None, path=None, enabled=False,
l10n_translate=False, value=None)
    Capacity battery B
pysma.definitions.battery_capacity_c = Sensor(key='6100_00499100',
name='battery_capacity_c', unit='%', factor=None, path=None, enabled=False,
l10n_translate=False, value=None)
    Capacity battery C
pysma.definitions.battery_capacity_total = Sensor(key='6100_00696E00',
name='battery_capacity_total', unit='%', factor=None, path=None, enabled=True,
l10n_translate=False, value=None)
    Total battery capacity
pysma.definitions.battery_charge_a = Sensor(key='6400_00499500', name='battery_charge_a',
unit='kWh', factor=1000, path=None, enabled=False, l10n_translate=False, value=None)
    Charge battery A
pysma.definitions.battery_charge_b = Sensor(key='6400_00499500', name='battery_charge_b',
unit='kWh', factor=1000, path=None, enabled=False, l10n_translate=False, value=None)
    Charge battery B
pysma.definitions.battery_charge_c = Sensor(key='6400_00499500', name='battery_charge_c',
unit='kWh', factor=1000, path=None, enabled=False, l10n_translate=False, value=None)
    Charge battery C
```

```
pysma.definitions.battery_charge_total = Sensor(key='6400_00496700',
name='battery_charge_total', unit='kWh', factor=1000, path=None, enabled=True,
l10n_translate=False, value=None)
    Total charge
pysma.definitions.battery_charging_voltage_a = Sensor(key='6102_00493500',
name='battery_charging_voltage_a', unit='V', factor=100, path=None, enabled=False,
l10n_translate=False, value=None)
    Charging voltage battery A
pysma.definitions.battery_charging_voltage_b = Sensor(key='6102_00493500',
name='battery_charging_voltage_b', unit='V', factor=100, path=None, enabled=False,
l10n_translate=False, value=None)
    Charging voltage battery B
pysma.definitions.battery_charging_voltage_c = Sensor(key='6102_00493500',
name='battery_charging_voltage_c', unit='V', factor=100, path=None, enabled=False,
l10n_translate=False, value=None)
    Charging voltage battery C
pysma.definitions.battery_current_a = Sensor(key='6100_40495D00',
name='battery_current_a', unit='A', factor=1000, path=None, enabled=True,
l10n_translate=False, value=None)
    Current battery A
pysma.definitions.battery_current_b = Sensor(key='6100_40495D00',
name='battery_current_b', unit='A', factor=1000, path=None, enabled=True,
l10n_translate=False, value=None)
    Current battery B
pysma.definitions.battery_current_c = Sensor(key='6100_40495D00',
name='battery_current_c', unit='A', factor=1000, path=None, enabled=True,
l10n_translate=False, value=None)
    Current battery C
pysma.definitions.battery_discharge_a = Sensor(key='6400_00499600',
name='battery_discharge_a', unit='kWh', factor=1000, path=None, enabled=False,
l10n_translate=False, value=None)
    Discharge battery A
pysma.definitions.battery_discharge_b = Sensor(key='6400_00499600',
name='battery_discharge_b', unit='kWh', factor=1000, path=None, enabled=False,
l10n_translate=False, value=None)
    Discharge battery B
pysma.definitions.battery_discharge_c = Sensor(key='6400_00499600',
name='battery_discharge_c', unit='kWh', factor=1000, path=None, enabled=False,
l10n_translate=False, value=None)
    Discharge battery C
pysma.definitions.battery_discharge_total = Sensor(key='6400_00496800',
name='battery_discharge_total', unit='kWh', factor=1000, path=None, enabled=True,
l10n_translate=False, value=None)
    Total discharge
```

```
pysma.definitions.battery_power_charge_a = Sensor(key='6100_00499300',
name='battery_power_charge_a', unit='W', factor=None, path=None, enabled=False,
l10n_translate=False, value=None)
    Charging power battery A
pysma.definitions.battery_power_charge_b = Sensor(key='6100_00499300',
name='battery_power_charge_b', unit='W', factor=None, path=None, enabled=False,
l10n_translate=False, value=None)
    Charging power battery B
pysma.definitions.battery_power_charge_c = Sensor(key='6100_00499300',
name='battery_power_charge_c', unit='W', factor=None, path=None, enabled=False,
l10n_translate=False, value=None)
    Charging power battery C
pysma.definitions.battery_power_charge_total = Sensor(key='6100_00496900',
name='battery_power_charge_total', unit='W', factor=None, path=None, enabled=True,
l10n_translate=False, value=None)
    Total charging power
pysma.definitions.battery_power_discharge_a = Sensor(key='6100_00499400',
name='battery_power_discharge_a', unit='W', factor=None, path=None, enabled=False,
l10n_translate=False, value=None)
    Disharging power battery A
pysma.definitions.battery_power_discharge_b = Sensor(key='6100_00499400',
name='battery_power_discharge_b', unit='W', factor=None, path=None, enabled=False,
l10n_translate=False, value=None)
    Disharging power battery B
pysma.definitions.battery_power_discharge_c = Sensor(key='6100_00499400',
name='battery_power_discharge_c', unit='W', factor=None, path=None, enabled=False,
l10n_translate=False, value=None)
    Disharging power battery C
pysma.definitions.battery_power_discharge_total = Sensor(key='6100_00496A00',
name='battery_power_discharge_total', unit='W', factor=None, path=None, enabled=True,
l10n_translate=False, value=None)
    Total discharging power
pysma.definitions.battery_soc_a = Sensor(key='6100_00498F00', name='battery_soc_a',
unit='%', factor=None, path=None, enabled=False, l10n_translate=False, value=None)
    State of charge battery A
pysma.definitions.battery_soc_b = Sensor(key='6100_00498F00', name='battery_soc_b',
unit='%', factor=None, path=None, enabled=False, l10n_translate=False, value=None)
    State of charge battery B
pysma.definitions.battery_soc_c = Sensor(key='6100_00498F00', name='battery_soc_c',
unit='%', factor=None, path=None, enabled=False, l10n_translate=False, value=None)
    State of charge battery C
pysma.definitions.battery_soc_total = Sensor(key='6100_00295A00',
name='battery_soc_total', unit='%', factor=None, path=None, enabled=True,
l10n_translate=False, value=None)
```
Total battery state of charge

```
pysma.definitions.battery_status_operating_mode = Sensor(key='6180_08495E00',
name='battery_status_operating_mode', unit=None, factor=None, path=('* |
[0][{}].val[0].tag', 'val[0].tag'), enabled=True, l10n_translate=True, value=None)
    Battery status operating mode
pysma.definitions.battery_temp_a = Sensor(key='6100_40495B00', name='battery_temp_a',
unit='°C', factor=10, path=None, enabled=True, l10n_translate=False, value=None)
    Temperature battery A
pysma.definitions.battery_temp_b = Sensor(key='6100_40495B00', name='battery_temp_b',
unit='°C', factor=10, path=None, enabled=True, l10n_translate=False, value=None)
    Temperature battery B
pysma.definitions.battery_temp_c = Sensor(key='6100_40495B00', name='battery_temp_c',
unit='°C', factor=10, path=None, enabled=True, l10n_translate=False, value=None)
    Temperature battery C
pysma.definitions.battery_voltage_a = Sensor(key='6100_00495C00',
name='battery_voltage_a', unit='V', factor=100, path=None, enabled=False,
l10n_translate=False, value=None)
    Voltage battery A
pysma.definitions.battery_voltage_b = Sensor(key='6100_00495C00',
name='battery_voltage_b', unit='V', factor=100, path=None, enabled=False,
l10n_translate=False, value=None)
    Voltage battery B
pysma.definitions.battery_voltage_c = Sensor(key='6100_00495C00',
name='battery_voltage_c', unit='V', factor=100, path=None, enabled=False,
l10n_translate=False, value=None)
    Voltage battery C
pysma.definitions.current_l1 = Sensor(key='6100_40465300', name='current_l1', unit='A',
factor=1000, path=None, enabled=False, l10n_translate=False, value=None)
    Current for phase 1
pysma.definitions.current_l2 = Sensor(key='6100_40465400', name='current_l2', unit='A',
factor=1000, path=None, enabled=False, l10n_translate=False, value=None)
    Current for phase 2
pysma.definitions.current_l3 = Sensor(key='6100_40465500', name='current_l3', unit='A',
factor=1000, path=None, enabled=False, l10n_translate=False, value=None)
    Current for phase 3
pysma.definitions.current_total = Sensor(key='6100_00664F00', name='current_total',
unit='A', factor=1000, path=None, enabled=True, l10n_translate=False, value=None)
    Total Current
pysma.definitions.daily_yield = Sensor(key='6400_00262200', name='daily_yield',
unit='Wh', factor=None, path=None, enabled=True, l10n_translate=False, value=None)
    The solar plant's yield for today
pysma.definitions.device_manufacturer = Sensor(key='6800_08822B00',
name='device_manufacturer', unit=None, factor=None, path=('* | [0][{}].val[0].tag',
'val[0].tag'), enabled=True, l10n_translate=True, value=None)
```
Device manufactorer

```
pysma.definitions.device_name = Sensor(key='6800_10821E00', name='device_name',
unit=None, factor=None, path=None, enabled=True, l10n_translate=False, value=None)
    Device name
pysma.definitions.device_sw_version = Sensor(key='6800_00823400',
name='device_sw_version', unit=None, factor=None, path=None, enabled=True,
l10n_translate=False, value=None)
    Device software version
pysma.definitions.device_type = Sensor(key='6800_08822000', name='device_type',
unit=None, factor=None, path=('* | [0][{}].val[0].tag', 'val[0].tag'), enabled=True,
l10n_translate=True, value=None)
    Device type
pysma.definitions.energy_meter = Sensor(key='6800_008AA300', name='energy_meter',
unit=None, factor=None, path=None, enabled=True, l10n_translate=False, value=None)
    Serial number of energy meter
pysma.definitions.frequency = Sensor(key='6100_00465700', name='frequency', unit='Hz',
factor=100, path=None, enabled=False, l10n_translate=False, value=None)
    Grid frequency
pysma.definitions.grid_apparent_power = Sensor(key='6100_40666700',
name='grid_apparent_power', unit='VA', factor=None, path=None, enabled=False,
l10n_translate=False, value=None)
    Total Apparent Power
pysma.definitions.grid_apparent_power_l1 = Sensor(key='6100_40666800',
name='grid_apparent_power_l1', unit='VA', factor=None, path=None, enabled=False,
l10n_translate=False, value=None)
    Apparent Power for phase 1
pysma.definitions.grid_apparent_power_l2 = Sensor(key='6100_40666900',
name='grid_apparent_power_l2', unit='VA', factor=None, path=None, enabled=False,
l10n_translate=False, value=None)
    Apparent Power for phase 2
pysma.definitions.grid_apparent_power_l3 = Sensor(key='6100_40666A00',
name='grid_apparent_power_l3', unit='VA', factor=None, path=None, enabled=False,
l10n_translate=False, value=None)
    Apparent Power for phase 3
pysma.definitions.grid_connection_status = Sensor(key='6180_0846A700',
name='grid_connection_status', unit=None, factor=None, path=('* | [0][{}].val[0].tag',
'val[0].tag'), enabled=False, l10n_translate=True, value=None)
    Grid connection status
pysma.definitions.grid_power = Sensor(key='6100_40263F00', name='grid_power', unit='W',
factor=None, path=None, enabled=True, l10n_translate=False, value=None)
    Power supplied to the grid. grid_power = power_11 + power_2 + power_3pysma.definitions.grid_power_factor = Sensor(key='6100_00665900',
name='grid_power_factor', unit='', factor=1000, path=None, enabled=False,
l10n_translate=False, value=None)
    Grid Power factor
```
**3.2. pysma.definitions module 9**

```
pysma.definitions.grid_power_factor_excitation = Sensor(key='6180_08465A00',
name='grid_power_factor_excitation', unit=None, factor=None, path=('* |
[0][{}].val[0].tag', 'val[0].tag'), enabled=False, l10n_translate=True, value=None)
    Grid Power factor excitation
pysma.definitions.grid_reactive_power = Sensor(key='6100_40265F00',
name='grid_reactive_power', unit='var', factor=None, path=None, enabled=False,
l10n_translate=False, value=None)
    Total Reactive Power
pysma.definitions.grid_reactive_power_l1 = Sensor(key='6100_40666000',
name='grid_reactive_power_l1', unit='var', factor=None, path=None, enabled=False,
l10n_translate=False, value=None)
    Reactive Power for phase 1
pysma.definitions.grid_reactive_power_l2 = Sensor(key='6100_40666100',
name='grid_reactive_power_l2', unit='var', factor=None, path=None, enabled=False,
l10n_translate=False, value=None)
    Reactive Power for phase 2
pysma.definitions.grid_reactive_power_l3 = Sensor(key='6100_40666200',
name='grid_reactive_power_l3', unit='var', factor=None, path=None, enabled=False,
l10n_translate=False, value=None)
    Reactive Power for phase 3
pysma.definitions.grid_relay_status = Sensor(key='6180_08416400',
name='grid_relay_status', unit=None, factor=None, path=('* | [0][{}].val[0].tag',
'val[0].tag'), enabled=False, l10n_translate=True, value=None)
    Grid relay status
pysma.definitions.insulation_residual_current = Sensor(key='6102_40254E00',
name='insulation_residual_current', unit='mA', factor=None, path=None, enabled=False,
l10n_translate=False, value=None)
    Insulation residual current
pysma.definitions.inverter_condition = Sensor(key='6180_08414C00',
name='inverter_condition', unit=None, factor=None, path=('* | [0][{}].val[0].tag',
'val[0].tag'), enabled=False, l10n_translate=True, value=None)
    General operating status
pysma.definitions.inverter_power_limit = Sensor(key='6800_00832A00',
name='inverter_power_limit', unit='W', factor=None, path=None, enabled=True,
l10n_translate=False, value=None)
    Power limit of the Inverter
pysma.definitions.inverter_system_init = Sensor(key='6800_08811F00',
name='inverter_system_init', unit=None, factor=None, path=('* | [0][{}].val[0].tag',
'val[0].tag'), enabled=False, l10n_translate=True, value=None)
    Inverter Condition
pysma.definitions.metering_active_power_draw_l1 = Sensor(key='6100_0046EB00',
name='metering_active_power_draw_l1', unit='W', factor=None, path=None, enabled=True,
l10n_translate=False, value=None)
    Active Power drawn for phase 1 measured by energy meter
```

```
pysma.definitions.metering_active_power_draw_l2 = Sensor(key='6100_0046EC00',
name='metering_active_power_draw_l2', unit='W', factor=None, path=None, enabled=True,
l10n_translate=False, value=None)
```
Active Power drawn for phase 2 measured by energy meter

```
pysma.definitions.metering_active_power_draw_l3 = Sensor(key='6100_0046ED00',
name='metering_active_power_draw_l3', unit='W', factor=None, path=None, enabled=True,
l10n_translate=False, value=None)
```
Active Power drawn for phase 3 measured by energy meter

```
pysma.definitions.metering_active_power_feed_l1 = Sensor(key='6100_0046E800',
name='metering_active_power_feed_l1', unit='W', factor=None, path=None, enabled=True,
l10n_translate=False, value=None)
```
Active Power feed-in for phase 1 measured by energy meter

```
pysma.definitions.metering_active_power_feed_l2 = Sensor(key='6100_0046E900',
name='metering_active_power_feed_l2', unit='W', factor=None, path=None, enabled=True,
l10n_translate=False, value=None)
```
Active Power feed-in for phase 2 measured by energy meter

```
pysma.definitions.metering_active_power_feed_l3 = Sensor(key='6100_0046EA00',
name='metering_active_power_feed_l3', unit='W', factor=None, path=None, enabled=True,
l10n_translate=False, value=None)
```
Active Power feed-in for phase 3 measured by energy meter

```
pysma.definitions.metering_current_consumption = Sensor(key='6100_00543100',
name='metering_current_consumption', unit='W', factor=None, path=None, enabled=False,
l10n_translate=False, value=None)
```
Current power consumption measured by energy meter

```
pysma.definitions.metering_current_l1 = Sensor(key='6100_40466500',
name='metering_current_l1', unit='A', factor=1000, path=None, enabled=True,
l10n_translate=False, value=None)
```
Current for phase 1 measured by energy meter

pysma.definitions.metering\_current\_l2 = Sensor(key='6100\_40466600', name='metering\_current\_l2', unit='A', factor=1000, path=None, enabled=True, l10n\_translate=False, value=None)

Current for phase 2 measured by energy meter

```
pysma.definitions.metering_current_l3 = Sensor(key='6100_40466B00',
name='metering_current_l3', unit='A', factor=1000, path=None, enabled=True,
l10n_translate=False, value=None)
```
Current for phase 3 measured by energy meter

```
pysma.definitions.metering_frequency = Sensor(key='6100_00468100',
name='metering_frequency', unit='Hz', factor=100, path=None, enabled=True,
l10n_translate=False, value=None)
```
Grid frequency measured by energy meter

```
pysma.definitions.metering_power_absorbed = Sensor(key='6100_40463700',
name='metering_power_absorbed', unit='W', factor=None, path=None, enabled=True,
l10n_translate=False, value=None)
```
Power absorbed fromgrid measured by energy meter

```
pysma.definitions.metering_power_supplied = Sensor(key='6100_40463600',
name='metering_power_supplied', unit='W', factor=None, path=None, enabled=True,
l10n_translate=False, value=None)
```
Power supplied to grid measured by energy meter

```
pysma.definitions.metering_total_absorbed = Sensor(key='6400_00462500',
name='metering_total_absorbed', unit='kWh', factor=1000, path=None, enabled=True,
l10n_translate=False, value=None)
```
Total power from the grid measured by energy meter

```
pysma.definitions.metering_total_consumption = Sensor(key='6400_00543A00',
name='metering_total_consumption', unit='kWh', factor=1000, path=None, enabled=False,
l10n_translate=False, value=None)
```
Total power consumption measured by energy meter

```
pysma.definitions.metering_total_yield = Sensor(key='6400_00462400',
name='metering_total_yield', unit='kWh', factor=1000, path=None, enabled=True,
l10n_translate=False, value=None)
```
Total power supplied to the grid measured by energy meter

```
pysma.definitions.metering_voltage_l1 = Sensor(key='6100_0046E500',
name='metering_voltage_l1', unit='V', factor=100, path=None, enabled=False,
l10n_translate=False, value=None)
```
Voltage for phase 1 measured by energy meter

```
pysma.definitions.metering_voltage_l2 = Sensor(key='6100_0046E600',
name='metering_voltage_l2', unit='V', factor=100, path=None, enabled=False,
l10n_translate=False, value=None)
```
Voltage for phase 2 measured by energy meter

```
pysma.definitions.metering_voltage_l3 = Sensor(key='6100_0046E700',
name='metering_voltage_l3', unit='V', factor=100, path=None, enabled=False,
l10n_translate=False, value=None)
```
Voltage for phase 3 measured by energy meter

```
pysma.definitions.operating_status_general = Sensor(key='6180_08412800',
name='operating_status_general', unit=None, factor=None, path=('* | [0][{}].val[0].tag',
'val[0].tag'), enabled=False, l10n_translate=True, value=None)
```
General operating status

```
pysma.definitions.optimizer_current = Sensor(key='6100_40652900',
name='optimizer_current', unit='A', factor=1000, path=None, enabled=False,
l10n_translate=False, value=None)
```
Current supplied by optimizer

```
pysma.definitions.optimizer_power = Sensor(key='6100_40652A00', name='optimizer_power',
unit='W', factor=None, path=None, enabled=True, l10n_translate=False, value=None)
```
Power supplied by optimizer

```
pysma.definitions.optimizer_serial = Sensor(key='6800_10852600', name='optimizer_serial',
unit=None, factor=None, path=None, enabled=True, l10n_translate=False, value=None)
    Serial number of optimizer
```

```
pysma.definitions.optimizer_temp = Sensor(key='6100_40652B00', name='optimizer_temp',
unit='°C', factor=10, path=None, enabled=False, l10n_translate=False, value=None)
```
Temperature of optimizer

```
pysma.definitions.optimizer_voltage = Sensor(key='6100_40652800',
name='optimizer_voltage', unit='V', factor=100, path=None, enabled=False,
l10n_translate=False, value=None)
    Voltage supplied by optimizer
pysma.definitions.power_l1 = Sensor(key='6100_40464000', name='power_l1', unit='W',
factor=None, path=None, enabled=False, l10n_translate=False, value=None)
    Power for phase 1
pysma.definitions.power_l2 = Sensor(key='6100_40464100', name='power_l2', unit='W',
factor=None, path=None, enabled=False, l10n_translate=False, value=None)
    Power for phase 2
pysma.definitions.power_l3 = Sensor(key='6100_40464200', name='power_l3', unit='W',
factor=None, path=None, enabled=False, l10n_translate=False, value=None)
    Power for phase 3
pysma.definitions.pv_current_a = Sensor(key='6380_40452100', name='pv_current_a',
unit='A', factor=1000, path=None, enabled=True, l10n_translate=False, value=None)
    Current amperage generated by the solar panels (A side)
pysma.definitions.pv_current_b = Sensor(key='6380_40452100', name='pv_current_b',
unit='A', factor=1000, path=None, enabled=True, l10n_translate=False, value=None)
    Current amperage generated by the solar panels (B side)
pysma.definitions.pv_current_c = Sensor(key='6380_40452100', name='pv_current_c',
unit='A', factor=1000, path=None, enabled=False, l10n_translate=False, value=None)
    Current amperage generated by the solar panels (C side)
pysma.definitions.pv_gen_meter = Sensor(key='6400_0046C300', name='pv_gen_meter',
unit='kWh', factor=1000, path=None, enabled=True, l10n_translate=False, value=None)
    Total kWh generated to date
pysma.definitions.pv_isolation_resistance = Sensor(key='6102_00254F00',
name='pv_isolation_resistance', unit='kOhm', factor=1000, path=None, enabled=False,
l10n_translate=False, value=None)
    Isolation Resistance
pysma.definitions.pv_power = Sensor(key='6100_0046C200', name='pv_power', unit='W',
factor=None, path=None, enabled=False, l10n_translate=False, value=None)
    Current power generated by the solar panels
pysma.definitions.pv_power_a = Sensor(key='6380_40251E00', name='pv_power_a', unit='W',
factor=None, path=None, enabled=True, l10n_translate=False, value=None)
    Current power generated by the solar panels (A side)
pysma.definitions.pv_power_b = Sensor(key='6380_40251E00', name='pv_power_b', unit='W',
factor=None, path=None, enabled=True, l10n_translate=False, value=None)
    Current power generated by the solar panels (B side)
pysma.definitions.pv_power_c = Sensor(key='6380_40251E00', name='pv_power_c', unit='W',
factor=None, path=None, enabled=False, l10n_translate=False, value=None)
    Current power generated by the solar panels (C side)
```

```
pysma.definitions.pv_voltage_a = Sensor(key='6380_40451F00', name='pv_voltage_a',
unit='V', factor=100, path=None, enabled=False, l10n_translate=False, value=None)
    Current voltage generated by the solar panels (A side)
pysma.definitions.pv_voltage_b = Sensor(key='6380_40451F00', name='pv_voltage_b',
unit='V', factor=100, path=None, enabled=False, l10n_translate=False, value=None)
    Current voltage generated by the solar panels (B side)
pysma.definitions.pv_voltage_c = Sensor(key='6380_40451F00', name='pv_voltage_c',
unit='V', factor=100, path=None, enabled=False, l10n_translate=False, value=None)
    Current voltage generated by the solar panels (C side)
pysma.definitions.serial_number = Sensor(key='6800_00A21E00', name='serial_number',
unit=None, factor=None, path=None, enabled=True, l10n_translate=False, value=None)
    Device serial number
pysma.definitions.sps_current = Sensor(key='6100_0046C700', name='sps_current', unit='A',
factor=1000, path=None, enabled=False, l10n_translate=False, value=None)
    Secure power supply current
pysma.definitions.sps_power = Sensor(key='6100_0046C800', name='sps_power', unit='W',
factor=None, path=None, enabled=False, l10n_translate=False, value=None)
    Secure power supply power
pysma.definitions.sps_voltage = Sensor(key='6100_0046C600', name='sps_voltage', unit='V',
factor=100, path=None, enabled=False, l10n_translate=False, value=None)
    Secure power supply voltage
pysma.definitions.status = Sensor(key='6180_08214800', name='status', unit=None,
factor=None, path=('* | [0][{}].val[0].tag', 'val[0].tag'), enabled=True,
l10n_translate=True, value=None)
    Status of the device
pysma.definitions.total_yield = Sensor(key='6400_00260100', name='total_yield',
unit='kWh', factor=1000, path=None, enabled=True, l10n_translate=False, value=None)
    Total power yield from a solar installation
pysma.definitions.voltage_l1 = Sensor(key='6100_00464800', name='voltage_l1', unit='V',
factor=100, path=None, enabled=False, l10n_translate=False, value=None)
    Voltage for phase 1
pysma.definitions.voltage_l2 = Sensor(key='6100_00464900', name='voltage_l2', unit='V',
factor=100, path=None, enabled=False, l10n_translate=False, value=None)
    Voltage for phase 2
pysma.definitions.voltage_l3 = Sensor(key='6100_00464A00', name='voltage_l3', unit='V',
factor=100, path=None, enabled=False, l10n_translate=False, value=None)
    Voltage for phase 3
```
## <span id="page-18-6"></span><span id="page-18-3"></span>**3.3 pysma.exceptions module**

Exceptions for the pysma library.

<span id="page-18-1"></span>exception pysma.exceptions.SmaAuthenticationException

Bases: [SmaException](#page-18-2)

An attempt to authenticate failed.

exception pysma.exceptions.SmaConnectionException

Bases: [SmaException](#page-18-2)

An error occurred in the connection with the device.

<span id="page-18-2"></span>exception pysma.exceptions.SmaException

Bases: Exception

Base exception of the pysma library.

```
exception pysma.exceptions.SmaReadException
```
Bases: [SmaException](#page-18-2)

Reading the data did not return an expected result.

## <span id="page-18-4"></span>**3.4 pysma.helpers module**

Helper functions for the pysma library.

pysma.helpers.version\_int\_to\_string(*version\_integer: int*) → str

Convert a version integer to a readable string.

#### **Parameters**

**version\_integer**  $(int)$  – The version integer, as retrieved from the device.

**Returns**

The version translated to a readable string.

**Return type** str

### <span id="page-18-5"></span>**3.5 pysma.sensor module**

<span id="page-18-0"></span>Sensor classes for SMA WebConnect library for Python.

```
class pysma.sensor.Sensor(key: str, name: str, unit: Optional[str] = None, factor: Optional[int] = None, path:
                                Optional[Union[list, tuple]] = None, enabled: bool = True, l10n_translate: bool =
                                False)
```
Bases: object pysma sensor. Method generated by attrs for class Sensor. enabled: bool

<span id="page-19-2"></span> $extract\_value(result\_body: dict, l10n: Optional[dict] = None) \rightarrow bool$ Extract value from json body. **Parameters** • result\_body  $(dict)$  – json body retrieved from device • 110 $n$  (dict, optional) – Dictionary to translate tags to strings. Defaults to None. **Returns** Extracting value successful **Return type** bool factor: int key: str key\_idx: int l10n\_translate: bool name: str path: Union[list, tuple] unit: str value: Any class pysma.sensor.Sensors(*sensors: Optional[Union[*[Sensor](#page-18-0)*, List[*[Sensor](#page-18-0)*]]] = None*) Bases: object SMA Sensors. Init Sensors.

#### <span id="page-19-0"></span>**Parameters**

sensors (Union[[Sensor](#page-18-0), List[[Sensor](#page-18-0)], None], optional) – One or a list of sensors to add on init. Defaults to None.

<span id="page-19-1"></span>add(*sensor: Union[*[Sensor](#page-18-0)*, List[*[Sensor](#page-18-0)*]]*) → None

Add a sensor, logs warning if it exists.

A copy of sensor, or the sensors in the list, will be added. If the sensor name already exists it will be overwritten. If the sensor key already exists it will not be added.

#### **Parameters**

sensor ([Sensor](#page-18-0), List [Sensor]) – One or a list of sensors to add

#### **Raises**

TypeError – Argument sensor does not match an expected type

## **FOUR**

## **INDICES AND TABLES**

- <span id="page-20-0"></span>• genindex
- modindex

## **PYTHON MODULE INDEX**

## <span id="page-22-0"></span>p

pysma, [3](#page-6-0) pysma.const, [5](#page-8-2) pysma.definitions, [5](#page-8-1) pysma.exceptions, [15](#page-18-3) pysma.helpers, [15](#page-18-4) pysma.sensor, [15](#page-18-5)

## **INDEX**

## <span id="page-24-0"></span>A

add() (*pysma.sensor.Sensors method*), [16](#page-19-2)

### B

battery\_capacity\_a (*in module pysma.definitions*), [5](#page-8-3) battery\_capacity\_b (*in module pysma.definitions*), [5](#page-8-3) battery\_capacity\_c (*in module pysma.definitions*), [5](#page-8-3) battery\_capacity\_total (*in module pysma.definitions*), [5](#page-8-3) battery\_charge\_a (*in module pysma.definitions*), [5](#page-8-3) battery\_charge\_b (*in module pysma.definitions*), [5](#page-8-3) battery\_charge\_c (*in module pysma.definitions*), [5](#page-8-3) battery\_charge\_total (*in module pysma.definitions*), [5](#page-8-3) battery\_charging\_voltage\_a (*in module pysma.definitions*), [6](#page-9-0) battery\_charging\_voltage\_b (*in module pysma.definitions*), [6](#page-9-0) battery\_charging\_voltage\_c (*in module pysma.definitions*), [6](#page-9-0) battery\_current\_a (*in module pysma.definitions*), [6](#page-9-0) battery\_current\_b (*in module pysma.definitions*), [6](#page-9-0) battery\_current\_c (*in module pysma.definitions*), [6](#page-9-0) battery\_discharge\_a (*in module pysma.definitions*), [6](#page-9-0) battery\_discharge\_b (*in module pysma.definitions*), [6](#page-9-0) battery\_discharge\_c (*in module pysma.definitions*), [6](#page-9-0) battery\_discharge\_total (*in module pysma.definitions*), [6](#page-9-0) battery\_power\_charge\_a (*in module pysma.definitions*), [6](#page-9-0) battery\_power\_charge\_b (*in module pysma.definitions*), [7](#page-10-0) battery\_power\_charge\_c (*in module pysma.definitions*), [7](#page-10-0) battery\_power\_charge\_total (*in module pysma.definitions*), [7](#page-10-0) battery\_power\_discharge\_a (*in module pysma.definitions*), [7](#page-10-0) battery\_power\_discharge\_b (*in module pysma.definitions*), [7](#page-10-0) battery\_power\_discharge\_c (*in module pysma.definitions*), [7](#page-10-0)

battery\_power\_discharge\_total (*in module pysma.definitions*), [7](#page-10-0) battery\_soc\_a (*in module pysma.definitions*), [7](#page-10-0) battery\_soc\_b (*in module pysma.definitions*), [7](#page-10-0) battery\_soc\_c (*in module pysma.definitions*), [7](#page-10-0) battery\_soc\_total (*in module pysma.definitions*), [7](#page-10-0) battery\_status\_operating\_mode (*in module pysma.definitions*), [8](#page-11-0) battery\_temp\_a (*in module pysma.definitions*), [8](#page-11-0) battery\_temp\_b (*in module pysma.definitions*), [8](#page-11-0) battery\_temp\_c (*in module pysma.definitions*), [8](#page-11-0) battery\_voltage\_a (*in module pysma.definitions*), [8](#page-11-0) battery\_voltage\_b (*in module pysma.definitions*), [8](#page-11-0) battery\_voltage\_c (*in module pysma.definitions*), [8](#page-11-0)

### C

close\_session() (*pysma.SMA method*), [3](#page-6-3) current\_l1 (*in module pysma.definitions*), [8](#page-11-0) current\_l2 (*in module pysma.definitions*), [8](#page-11-0) current\_l3 (*in module pysma.definitions*), [8](#page-11-0) current\_total (*in module pysma.definitions*), [8](#page-11-0)

## D

daily\_yield (*in module pysma.definitions*), [8](#page-11-0) device\_info() (*pysma.SMA method*), [3](#page-6-3) device\_manufacturer (*in module pysma.definitions*), [8](#page-11-0) device\_name (*in module pysma.definitions*), [8](#page-11-0) device\_sw\_version (*in module pysma.definitions*), [9](#page-12-0) device\_type (*in module pysma.definitions*), [9](#page-12-0)

### E

enabled (*pysma.sensor.Sensor attribute*), [15](#page-18-6) energy\_meter (*in module pysma.definitions*), [9](#page-12-0) extract\_value() (*pysma.sensor.Sensor method*), [15](#page-18-6)

### F

factor (*pysma.sensor.Sensor attribute*), [16](#page-19-2) frequency (*in module pysma.definitions*), [9](#page-12-0)

### G

get\_sensors() (*pysma.SMA method*), [3](#page-6-3)

### **PySMA**

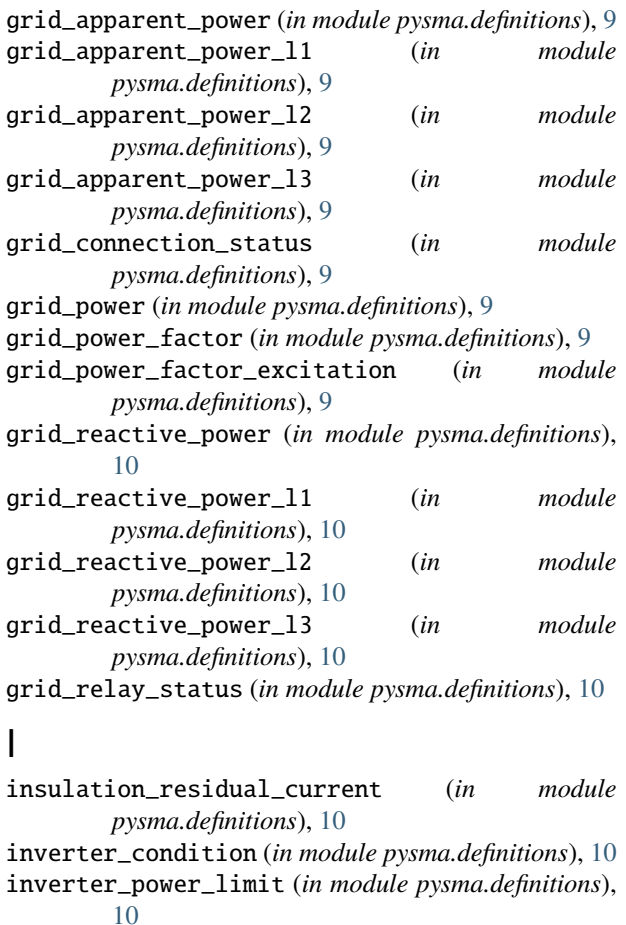

inverter\_system\_init (*in module pysma.definitions*), [10](#page-13-0)

## K

key (*pysma.sensor.Sensor attribute*), [16](#page-19-2) key\_idx (*pysma.sensor.Sensor attribute*), [16](#page-19-2)

## L

l10n\_translate (*pysma.sensor.Sensor attribute*), [16](#page-19-2)

## M

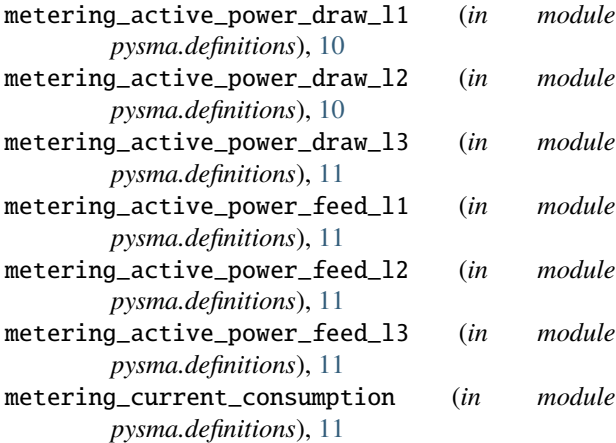

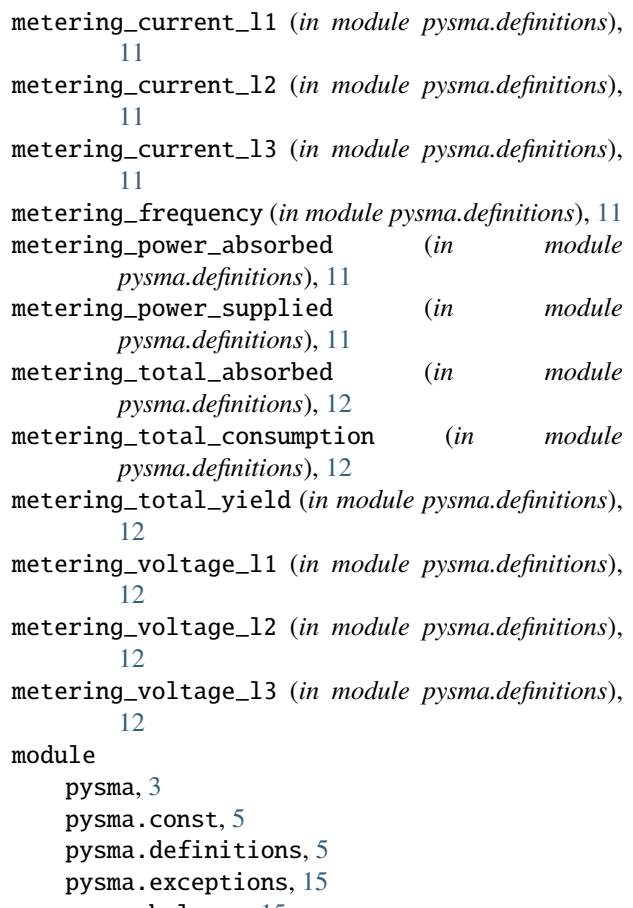

```
pysma.helpers, 15
pysma.sensor, 15
```
## N

name (*pysma.sensor.Sensor attribute*), [16](#page-19-2) new\_session() (*pysma.SMA method*), [4](#page-7-1)

## O

```
operating_status_general (in module
         pysma.definitions), 12
optimizer_current (in module pysma.definitions), 12
optimizer_power (in module pysma.definitions), 12
optimizer_serial (in module pysma.definitions), 12
optimizer_temp (in module pysma.definitions), 12
optimizer_voltage (in module pysma.definitions), 13
```
### P

```
path (pysma.sensor.Sensor attribute), 16
power_l1 (in module pysma.definitions), 13
power_l2 (in module pysma.definitions), 13
power_l3 (in module pysma.definitions), 13
pv_current_a (in module pysma.definitions), 13
pv_current_b (in module pysma.definitions), 13
pv_current_c (in module pysma.definitions), 13
pv_gen_meter (in module pysma.definitions), 13
```

```
pv_isolation_resistance
                                   (in module
        pysma.definitions), 13
pv_power
(in module pysma.definitions), 13
pv_power_a
(in module pysma.definitions), 13
pv_power_b
(in module pysma.definitions), 13
pv_power_c
(in module pysma.definitions), 13
pv_voltage_a
(in module pysma.definitions), 13
pv_voltage_b
(in module pysma.definitions), 14
pv_voltage_c
(in module pysma.definitions), 14
pysma
    module
,
3
pysma.const
    module
,
5
pysma.definitions
    module
,
5
pysma.exceptions
    module
, 15
pysma.helpers
    module
, 15
pysma.sensor
    module
, 15
```
## R

read() (*pysma.SMA method*), [4](#page-7-1) read\_dash\_logger() (*pysma.SMA method*), [4](#page-7-1) read\_logger() (*pysma.SMA method*), [4](#page-7-1)

## S

```
Sensor
(class in pysma.sensor), 15
Sensors
(class in pysma.sensor), 16
serial_number
(in module pysma.definitions), 14
SMA
(class in pysma),
3
SmaAuthenticationException
, 15
SmaConnectionException
, 15
SmaException
, 15
SmaReadException
, 15
sps_current
(in module pysma.definitions), 14
sps_power
(in module pysma.definitions), 14
sps_voltage
(in module pysma.definitions), 14
status
(in module pysma.definitions), 14
```
## T

total\_yield (*in module pysma.definitions*), [14](#page-17-0)

## $\cup$

unit (*pysma.sensor.Sensor attribute*), [16](#page-19-2)

## V

value (*pysma.sensor.Sensor attribute*), [16](#page-19-2) version\_int\_to\_string() (*in module pysma.helpers*), [15](#page-18-6) voltage\_l1 (*in module pysma.definitions*), [14](#page-17-0) voltage\_l2 (*in module pysma.definitions*), [14](#page-17-0) voltage\_l3 (*in module pysma.definitions*), [14](#page-17-0)